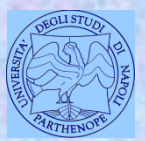

*Università degli Studi di Napoli "Parthenope" Dipartimento di Scienze e Tecnologie*

#### *Corso di Cartografia Numerica e GIS Corso di Sistemi Informativi Geografici + Laboratorio GIS*

*Lezione 13*

### **Trasformazioni di datum e di coordinate**

*Claudio Parente*

### **Trasformazioni di datum**

Si effettua la trasformazione di datum quando si passa da un datum all'altro: questa operazione è necessaria in cartografia numerica e nei GIS per rendere i layer sovrapponibili.

In questo corso abbiamo studiato i tre datum più utilizzati in Italia: Roma40, ED50 e WGS84.

Dobbiamo sapere come si effettua il passaggio tra questi sistemi.

## **Confronto tra gli ellissoidi dei tre sistemi**

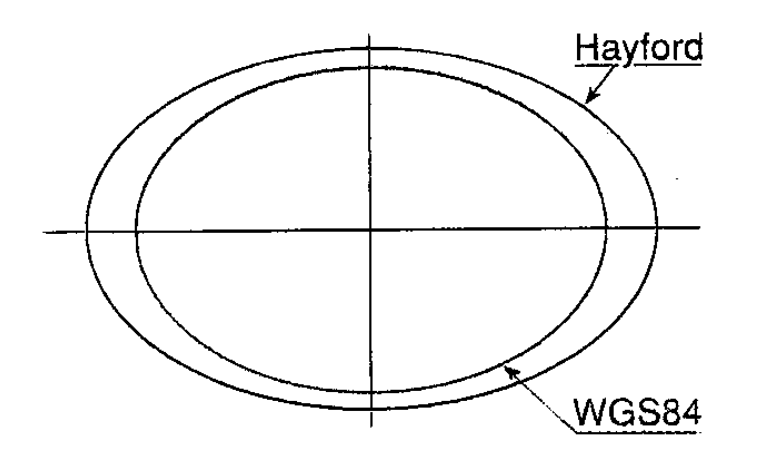

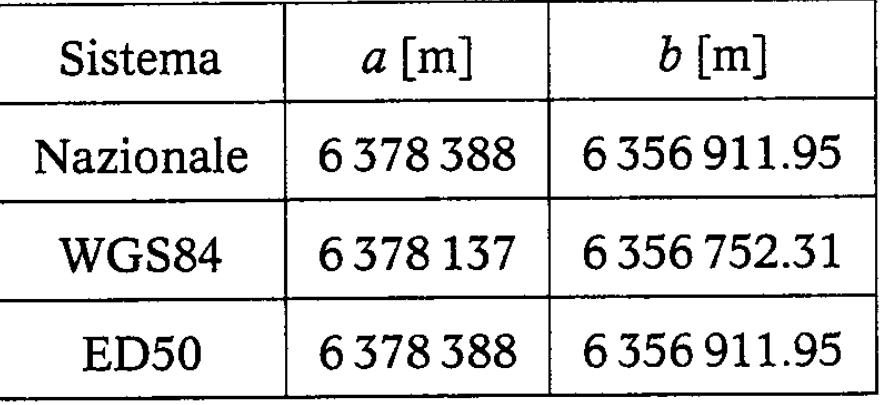

Dimensioni dell'ellissoide di riferimento

### **Differenze di datum tra GPS e cartografia**

La trasformazione di datum è un problema ricorrente poiché molto spesso ci tocca lavorare con cartografie italiane un po' «datate» (carte dell'IGM, Istituto Geografico Militare, e Carte tecniche) che sono basate, per la planimetria, sull'impiego di un ellissoide (Hayford) orientato localmente (Monte Mario per il sistema Roma40, orientamento medio europeo per ED50), mentre l'altimetria è espressa tramite quote ortometriche, cioè calcolate rispetto al geoide.

Di conseguenza, per riportare correttamente sulla cartografia i risultati di un rilievo GPS, occorre operare una trasformazione di datum per adeguare gli esiti del rilevamento al diverso sistema di riferimento.

## **Passaggi tra tipi di coordinate nello stesso datum**

Ricordiamo che abbiamo conosciuto differenti tipologie di coordinate nell'ambito di uno stesso datum:

- Coordinate cartesiane 3d dette anche ellissocentriche (X,Y,Z);
- Coordinate ellissoidiche (λ, φ, h);
- Coordinate cartesiane piane (x, y) dette anche cartografiche piane.

5 Si parla di passaggi tra tipi di coordinate nello stesso datum quando trasformiamo, ad esempio, le ellissoidiche in piane (utilizzando le relazioni di corrispondenza) oppure le piane in ellissoidiche (utilizzando le relazioni inverse di corrispondenza).

### **Trasformazioni di datum**

La trasformazione di datum tra coordinate ellissoidiche avviene mediante le formule di Molodensky.

La trasformazione di datum tra coordinate ellissocentriche avviene mediante il modello di Helmert.

Consideriamo, come esempio, il passaggio tra il sistema globale WGS84 e quello locale Roma40 con il modello di Helmert.

## **Il sistema WGS84 ed il sistema locale Roma40**

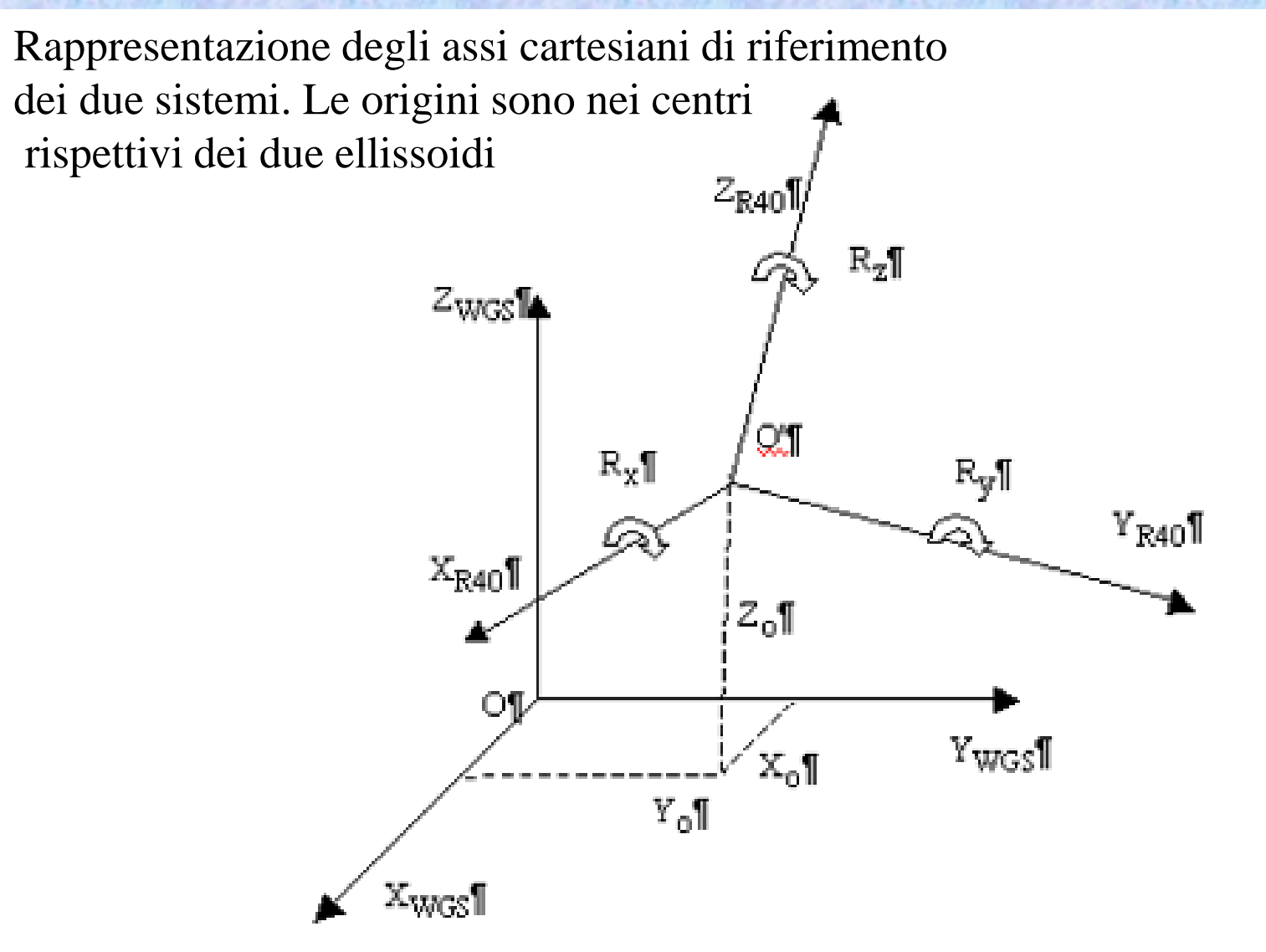

## **Differenze di datum – Passaggio da un sistema all'altro con il Modello di Helmert**

In base al modello di Helmert, il passaggio da WGS84 ad un sistema locale (Roma40 o ED50), facendo riferimento alle coordinate ellissocentriche cartesiane (X,Y,Z) è dato da:

$$
\begin{bmatrix} X \\ Y \\ Z \end{bmatrix}_{\text{Locale}} = s \cdot [R] \cdot \begin{bmatrix} X \\ Y \\ Z \end{bmatrix}_{\text{WGS84}} + \begin{bmatrix} T_x \\ T_y \\ T_z \end{bmatrix}
$$

dove risulta:

s = fattore di scala

 $R = R$  (Rx, Ry, Rz) = matrice delle rotazioni

Tx = componente della traslazione delle origini secondo x;

Ty = componente della traslazione delle origini secondo y;

Tz = componente della traslazione delle origini secondo z.

### **Nota**

Attenzione: il modello di Helmert è scritto in riferimento ai vettori, quindi racchiude 3 equazioni, una per ciascuna componente (X, Y, Z).

Per applicare tale modello, occorre conoscere 7 grandezze (o parametri).

### **Applicazione della formula di Helmert (1)**

Il modello di Helmert può essere utilizzato per eseguire la trasformazione allorquando siano noti i 7 parametri.

Se tutto fosse perfetto, se si riscontrasse nella pratica «geomatica» l'idealità geometrica, i 7 parametri dovrebbero essere gli stessi in ogni angolo della terra, ma così non è! I parametri vanno stimati (cioè calcolati) localmente, ossia in ogni zona della Terra: basta spostarsi di alcuni kilometri per trovare parametri diversi. Solitamente, per facilitare i calcoli, questi parametri vengono assunti costanti per zone ampie circa 15-20 km.

### **Applicazione della formula di Helmert (2)**

I parametri variano da zona a zona: se qualcuno non li ha già calcolati e resi noti, vanno determinati. In altri termini i 7 parametri debbono essere stimati "localmente", con una risoluzione ai minimi quadrati, qualora siano noti almeno tre punti in entrambi i sistemi di riferimento.

Infatti, con 2 punti si possono scrivere 6 equazioni (3 per ogni punto), ma i parametri sono 7 e il sistema (in 6 equazioni e 7 incognite) non può essere risolto (e quindi i 7 parametri non possono essere calcolati).

11 Con 3 punti, possiamo scrivere 9 equazioni e quindi il sistema va risolto con il metodo dei minimi quadrati.

### Vediamo in dettaglio il Modello di Helmert, utilizzando un'altra fonte bibliografica.

Il generale la trasformazione tra sistemi geodetici passa attraverso una roto-traslazione con variazione di scala che, quando viene applicata alle coordinate geocentriche, prende il nome di trasformazione di Helmert (o trasformazione a 7 parametri).

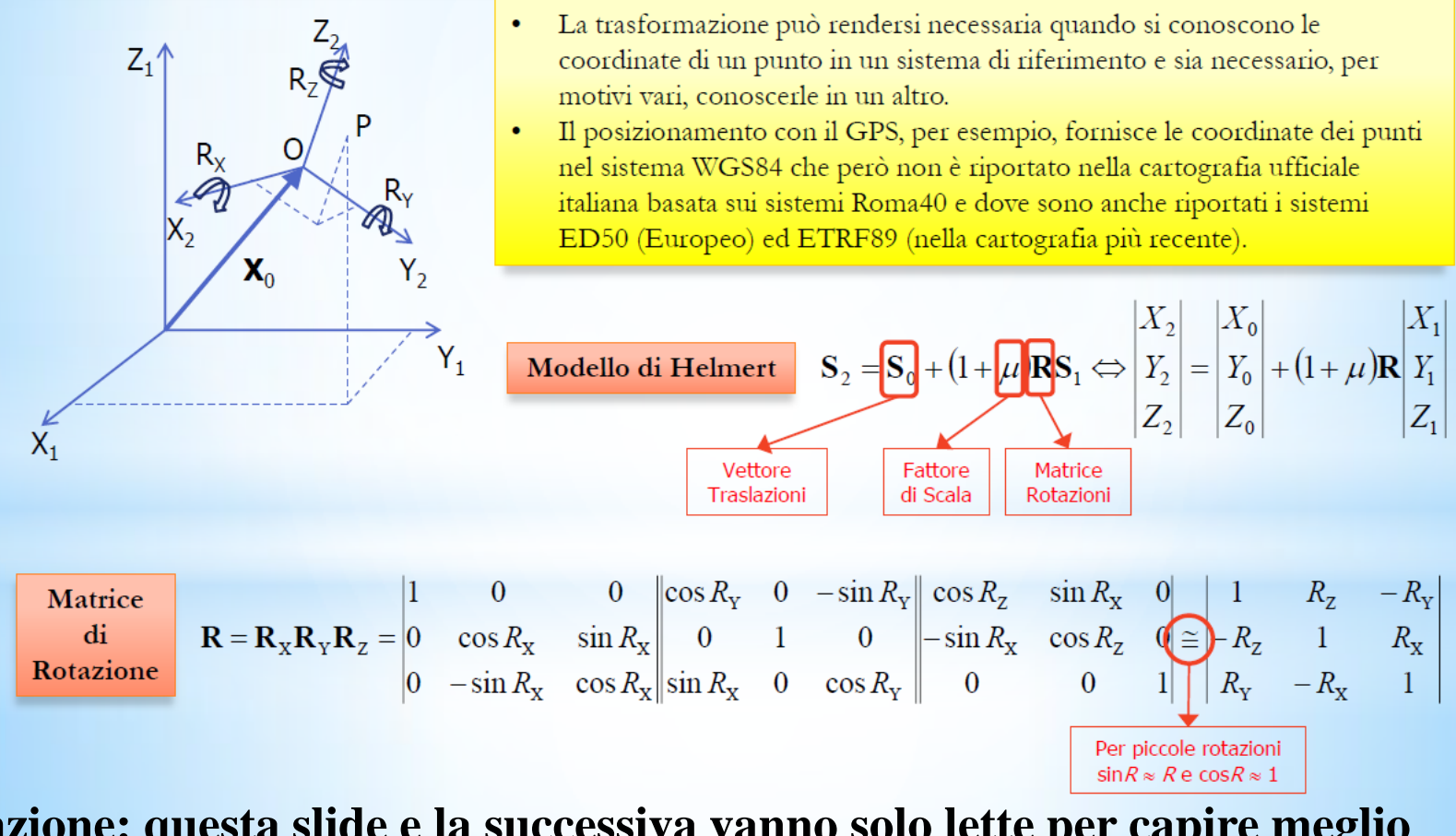

**Attenzione: questa slide e la successiva vanno solo lette per capire meglio quanto sin qui detto.**

12

- Noti i 7 parametri (3 traslazioni  $S_0$ , 3 rotazioni R ed 1 fattore di scala  $\mu$ ) è possibile eseguire la trasformazione tra i due  $\bullet$ sistemi di riferimento.
- Conoscendo le coordinate di almeno 3 punti in entrambi i sistemi di riferimento è possibile stimare con il criterio dei  $\bullet$ minimi quadrati i 7 parametri della trasformazione, da applicare localmente.

| $X_0 - R_Y Z_1 + R_Z Y_1 + \mu X_1 = X_2 - X_1 + v_X$                                                                                                    | Se si conoscono le coordinate di n punti in<br>entrambi i sistemi di riferimento, sarà<br>possibile scrivere un sistema di 3n equazioni.<br>Neel prodotto (1 + $\mu$ ), nell'ipotesi di piccole<br>rotazioni e un fatore di scala piccolo,<br>veegono trascuati i termini $\mu$ and $\mu$ with<br>heter Disegno |
|----------------------------------------------------------------------------------------------------|----------------------------------------------------------------------------------------------------|
| \n $A = \begin{vmatrix}\n 1 & 0 & 0 & 0 & -Z_1 & Y_1 & Y_1 \\ 0 & 1 & 0 & Z_1 & 0 & -X_1 & Y_1 \\ 0 & 0 & 1 & -Y_1 & X_1 & 0 & Z_1 \\ 0 & 0 & 1 & -Y_1 & X_1 & 0 & Z_1 \\ 0 & 0 & 1 & -Y_1 & X_1 & 0 & Z_1 \\ 0 & 0 & 1 & -Y_1 & X_1 & 0 & Z_1 \\ 0 & 0 & 1 & -Y_1 & X_1 & 0 & Z_1 \\ 0 & 0 & 1 & -Y_1 & X_1 & 0 & Z_1 \\ 0 & 0 & 0 & 0 & Z_1 & Z_1 & Z_1 \\ 0 & 0 & 0 & 0 & Z_1 & Z_1 & Z_1 \\ 0 & 0 & 0 & 0 & Z_1 & Z_1 & Z_1 \\ 0 & 0 & 0 & 0 & Z_1 & Z_1 \\ 0 & 0 & 0 & 0 & Z_1 & Z_1 \\ 0 & 0 & 0 & 0 & Z_1 & Z_1 \\ 0 & 0 & 0 & 0 & Z_1 & Z_1 \\ 0 & 0 & 0 & 0 & Z_1 & Z_1 \\ 0 & 0 & 0 &$ |                                                                                                    |

13

scala piccolo,

### **La materializzazione dei sistemi di riferimento**

Un sistema di riferimento geodetico – cartografico trova la sua materializzazione nelle reti di inquadramento. Si tratta di un insieme di punti che vengono materializzati sul territorio mediante opere murarie, pilastrini, borchie. Le coordinate di tali punti sono state rigorosamente calcolate: tali punti costituiscono i «vertici» della rete e ad essi si fa riferimento per calcolare le coordinate di altri punti.

Molto spesso le reti si presentano a maglie triangolari.

# **La realizzazione in Italia del Sistema di riferimento WGS84**

In Italia esistono due realizzazioni del sistema di riferimento GPS:

- IGM95, costituita da una rete di vertici materializzati e sparsi sul territorio nazionale, inquadrata nel sistema ٠ ETRF89. È una rete "statica" in quanto le coordinate dei vertici sono state determinate una sola volta e mai più aggiornate
- RDN (Rete Dinamica Nazionale), costituita da stazioni permanenti sparse sul territorio nazionale, inquadrata nel ٠ sistema ETRF2000. Di fatto ha sostituito la rete IGM95 diventando la realizzazione ufficiale.

### Il Sistema di Riferimento GPS

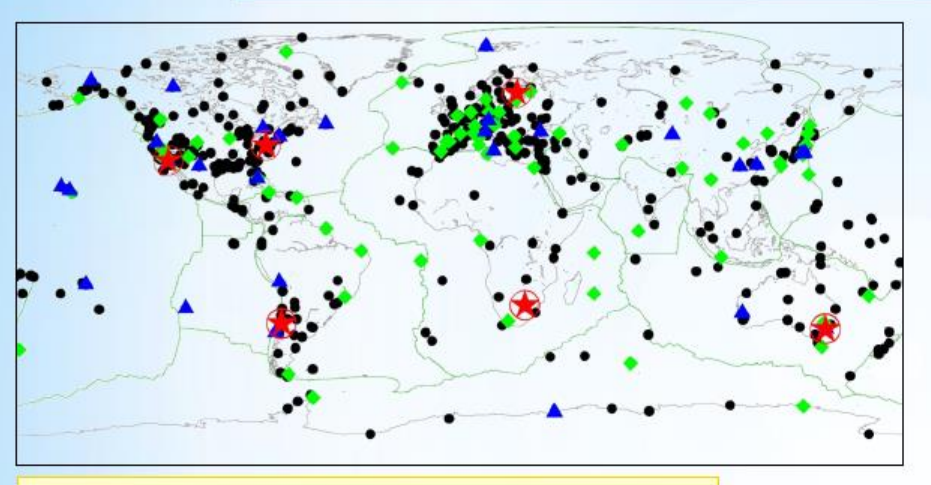

International Terrestrial Reference Frame (http://itrf.ensg.ign.fr)

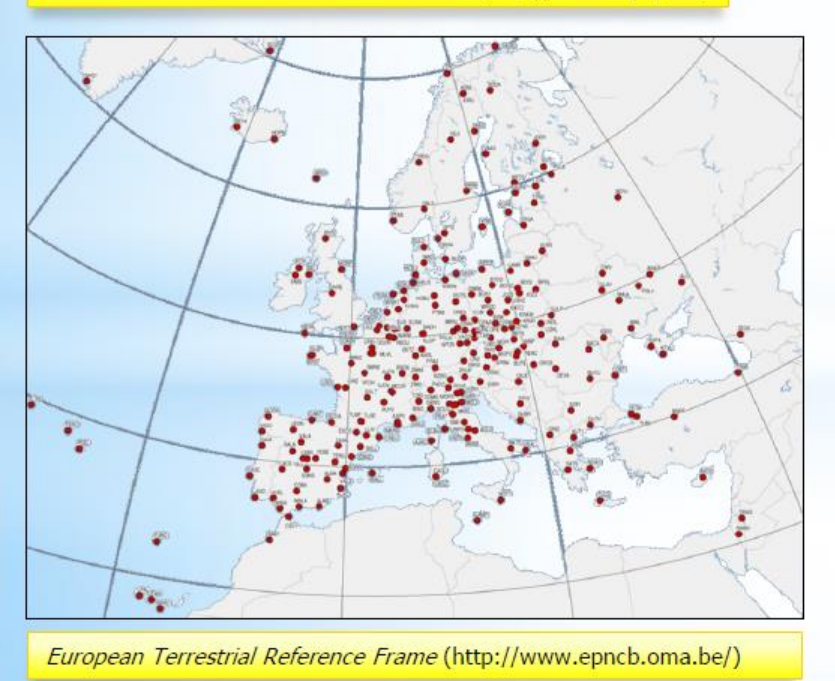

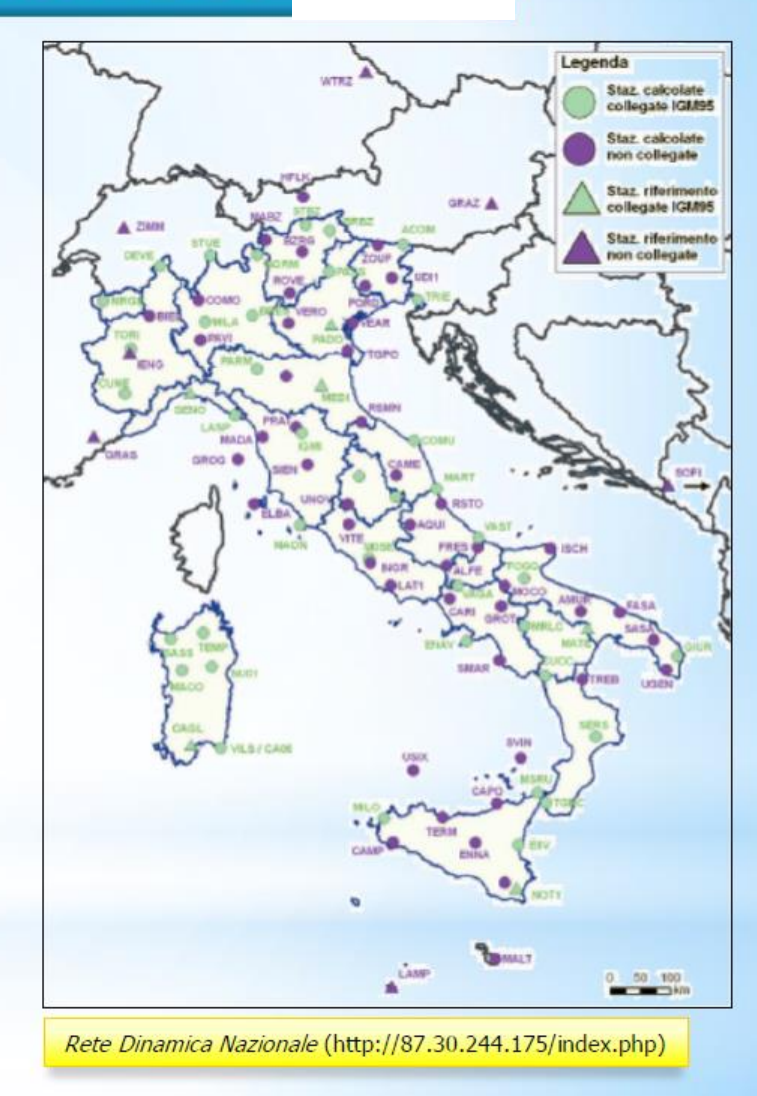

## **La rete IGM95**

La prima realizzazione in Italia del SISTEMA WGS84 è la *rete geodetica GPS IGM95* dell'Istituto Geografico Militare.

La rete è completa e presente su tutto il territorio italiano, con distribuzione uniforme. I vertici sono facilmente accessibili ed hanno una precisione media relativa di 2,5 cm in planimetria e 4 cm in altimetria, al 95 % di probabilità (Surace, 1997).

La rete IGM95 si inquadra nella rete europea EUREF89.

## **La rete IGM95 (2)**

La rete geodetica GPS IGM95 era formata inizialmente da *1236 vertici* materializzati stabilmente, con una densità media di circa *un vertice ogni 20 km*.

Con l'utilizzo della rete IGM95 diviene possibile effettuare rilievi geotopografici sul territorio nazionale utilizzando il GPS e riferire i risultati al sistema nazionale Gauss-Boaga Roma40.

18 Infatti l'IGM fornisce per ciascun vertice sia le *coordinate WGS84* sia le *coordinate Gauss-Boaga Roma40*; contestualmente fornisce anche i *7 parametri di trasformazione* per il passaggio dall'uno altro sistema relativamente ad un intorno di *circa 10 km* da ciascun vertice.

#### La rete IGM95 - la prima realizzazione

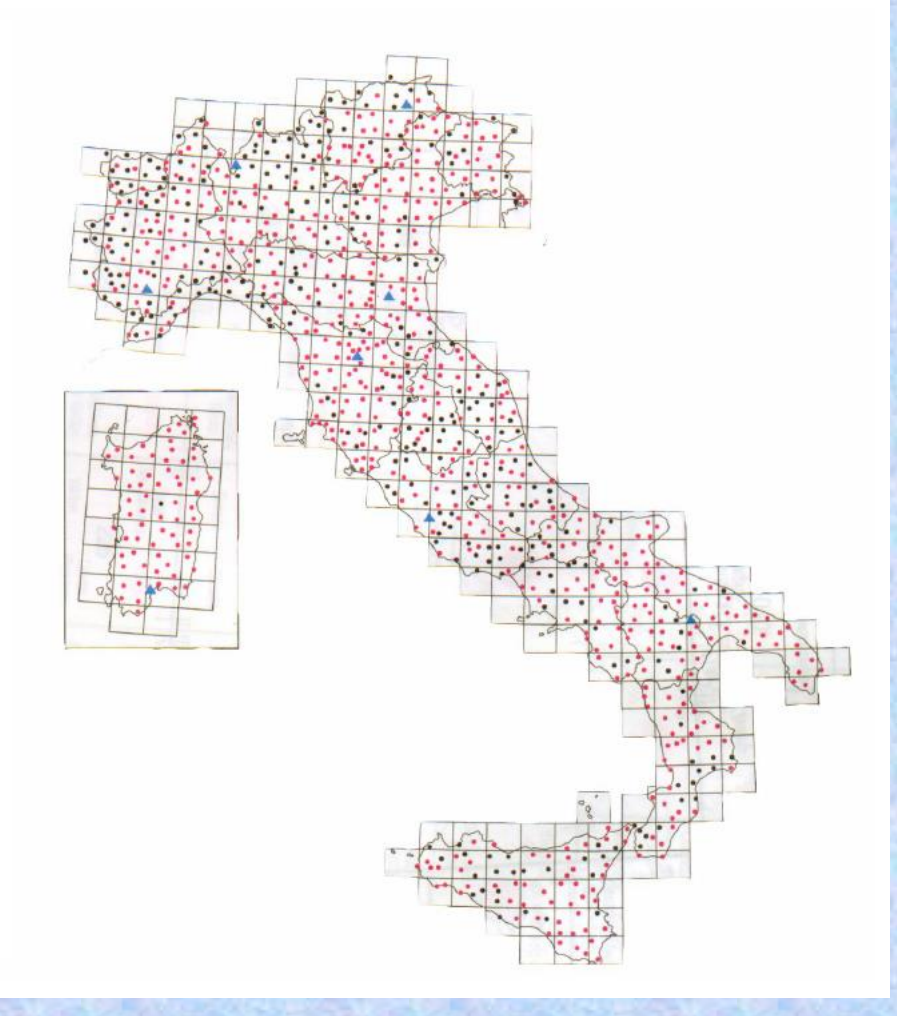

• La rete IGM95 consta ad oggi di oltre 2000 punti caratterizzati da elevata precisione ed aventi una interdistanza media di circa 20 km. E' attualmente in corso un raffittimento, realizzato in collaborazione con le Regioni, che porterà ad una densità media di un punto ogni 7 km

*(dal sito IGM)*

#### Esempio di vertice IGM95 - 1

I vertici GPS, a differenza di quelli trigonometrici, sono punti materializzati tramite borchie metalliche infisse, generalmente, in manufatti.

Questo vuole dire che:

- 1. devono essere liberamente accessibili
- 2. devono essere facilmente individuabili
- 3. devono poter essere stazionabili da un treppiede su cui si monta il ricevitore GPS

Queste loro caratteristiche li hanno resi però molto vulnerabili e il decesso di un IGM95 è un fatto tutt'altro che raro.

#### Esempio di vertice IGM95 - 2

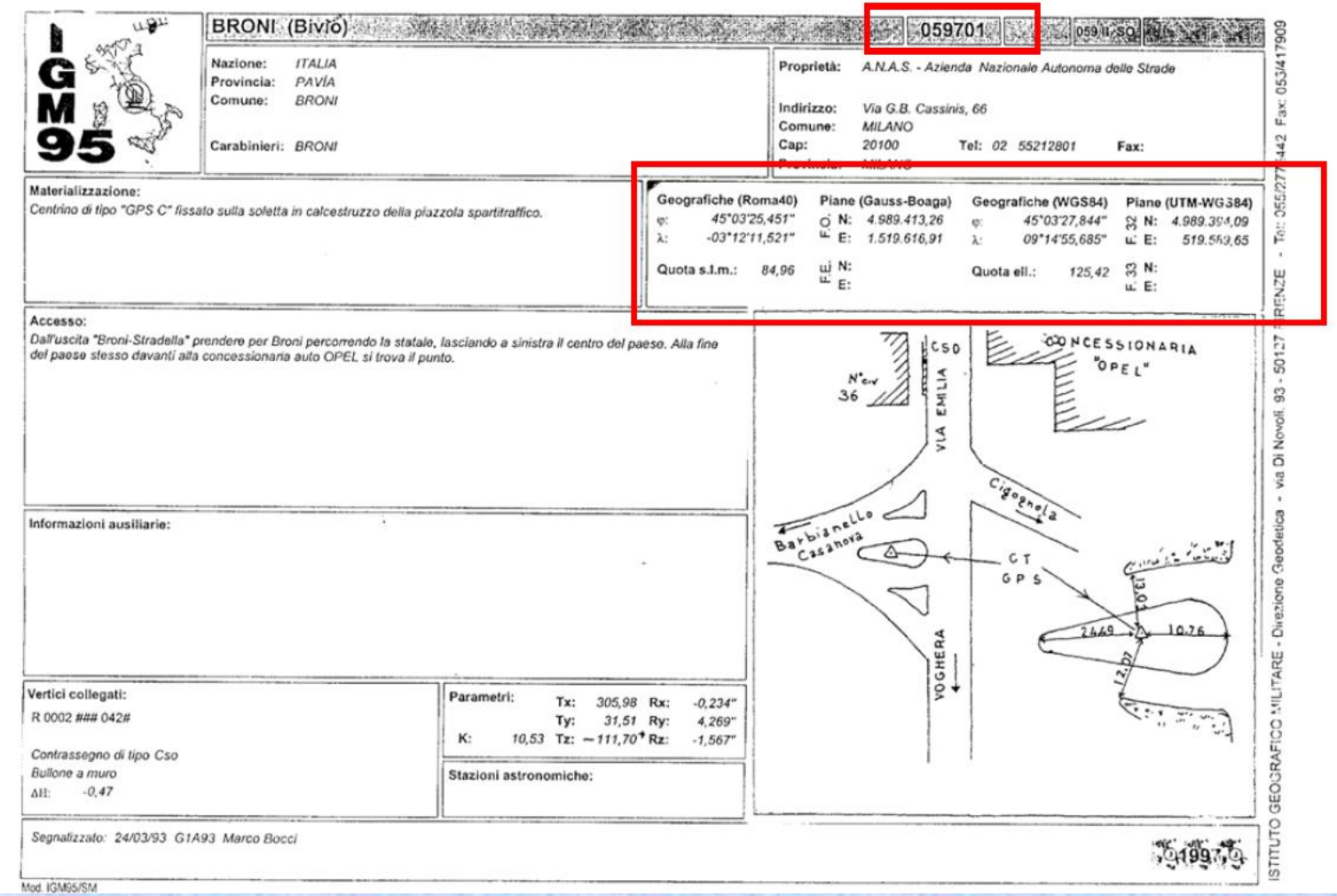

## **La rete IGM95 (3)**

Le *coordinate* ed i *parametri di trasformazione* sono contenuti nella *"monografia"* del vertice.

In particolare vengono fornite le *coordinate geografiche* e *cartografiche (piane)* in entrambi i sistemi:

*Φ Roma40 λ Roma40 Φ WGS84 λ WGS84*

*E Gauss-Boaga Roma40 N Gauss-Boaga Roma40 E UTM-WGS84 N UTM-WGS84*

## **La rete IGM95 (4)**

I 7 parametri contenuti nella monografia sono: *Tx Ty Tz Rx Ry Rz k*

Il parametro k, espresso in ppm, permette di ricavare il valore di  $s=1+k$ 

#### Esempio di vertice IGM95 - 3

Sono presenti:

- le coordinate planimetriche del punto: sono riportate sia le coordinate WGS84 (geografiche e cartografiche), sia le Roma40 (geografiche e cartografiche)
- le coordinate altimetriche del punto: è indicata sia le quota ellissoidica sia quella ortometrica.

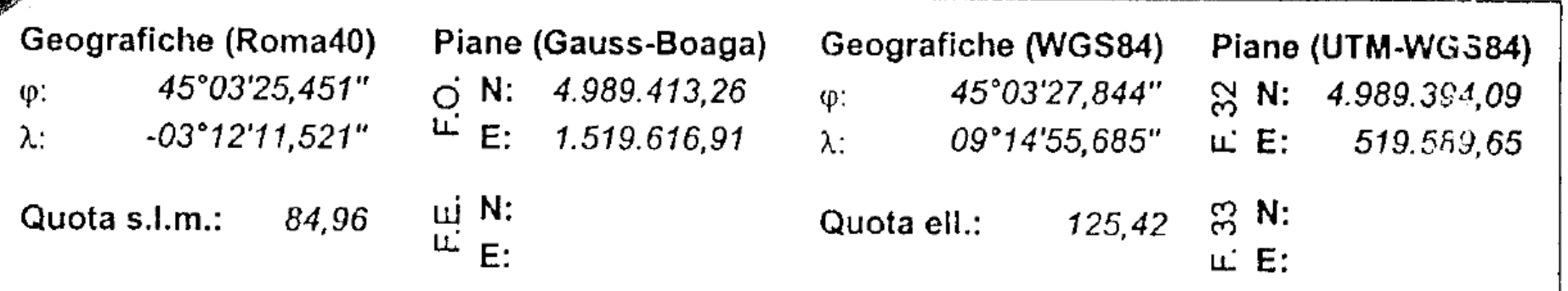

### RDN - la seconda (attuale) realizzazione

RDN - Rete Dinamica Nazionale

Dal 1 gennaio 2009, l'IGM ha adottato ufficialmente, come nuova realizzazione del sistema di riferimento GPS, la rete RDN.

E' costituita da un centinaio di stazioni GPS permanenti le cui monografie e dati sono ottenibili dal sito http://www.igmi.org/rdn/.

#### **Rete RDN**

La RDN (Rete Dinamica Nazionale) è composta da 99 stazioni permanenti GPS di proprietà di Enti Pubblici (tra cui anche PAVI - Laboratorio di Geomatica), omogeneamente distribuite in modo da consentire in seguito l'accesso al Riferimento Globale su tutto il territorio nazionale.

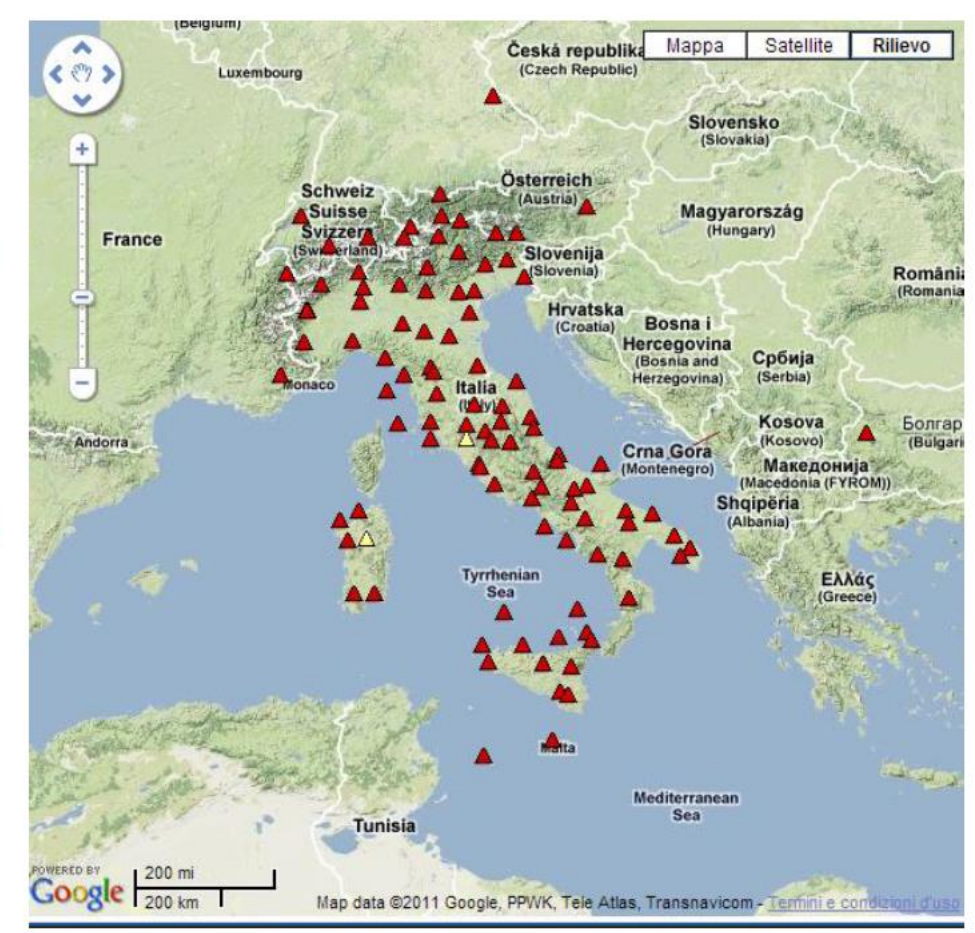

La RDN è stata istituita selezionando 99 stazioni permanenti GPS (vds. grafico in allegato 1), fra quelle già esistenti in Italia, di proprietà di Enti Pubblici ed omogeneamente distribuite, in modo da consentire in seguito l'accesso al Riferimento Globale su tutto il territorio nazionale. Le stazioni considerate hanno una interdistanza media di 100÷150 km, in modo da poter disporre, avendo avuto particolare attenzione alla copertura delle zone marginali, di una stazione ogni 3000 km<sup>2</sup> circa. In effetti 99 stazioni sono un numero esuberante rispetto alla quantità effettivamente necessaria alle finalità dichiarate.

### **Trasformazione di datum**

Vediamo ora come si effettua la trasformazione di datum tra coordinate piane.

Nella slide successiva è indicata la procedura rigorosa.

### Trasformazione tra Sistemi di Coordinate

Questo è il ciclo completo e rigoroso delle operazioni da compiere per passare da coordinate cartografiche (piane) di un sistema alle analoghe di un altro sistema

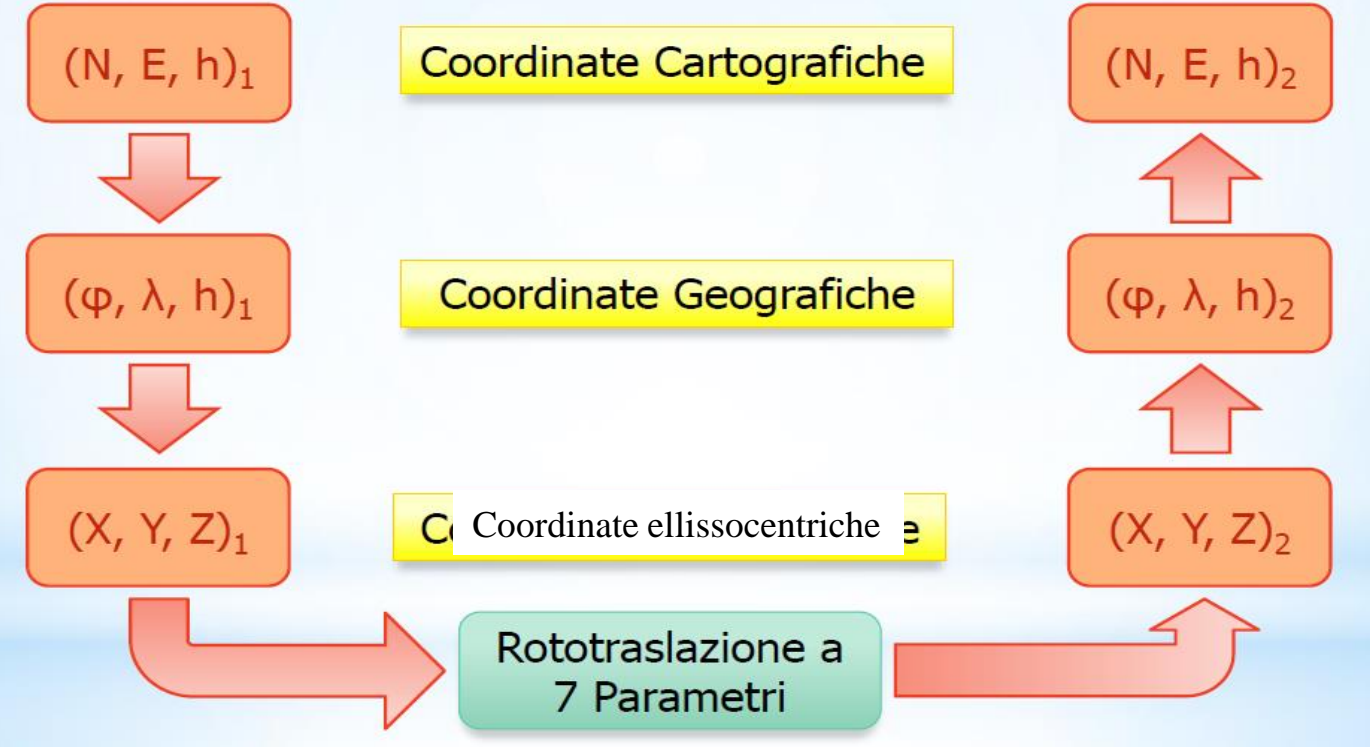

### **Risoluzione per la planimetria**

Riepiloghiamo. Il processo rigoroso di Helmert (3d) permette di passare da coordinate cartesiane X,Y,Z di un sistema alle analoghe di un altro sistema. Il flusso descritto nella precedente slide permette invece di passare con la massima esattezza possibile dalle coordinate piane alle analoghe coordinate piane di un altro sistema: questo passaggio però può essere realizzato anche con il seguente approccio. Qualora si consideri l'altimetria separatamente dalla planimetria, per quest'ultima il cambiamento del sistema di riferimento è dato dalla trasformazione conforme piana (rototraslazione con fattore isotropo di scala):

$$
x_{\text{Locale}} = a x_{\text{WGS84}} + b y_{\text{WGS84}} + c
$$

 $y_{\text{Locale}} = -b x_{\text{WGS84}} + a y_{\text{WGS84}} + d$ 

31 I parametri c e d sono rispettivamente la traslazione secondo x e la traslazione secondo y.

### **Risoluzione per la planimetria (2**)

La rototraslazione piana con fattore di scala è risolvibile qualora siano noti due punti in entrambi i sistemi.

Ancora una volta, la risoluzione del sistema in 4 equazioni ci permette di conoscere gli effettivi valori di a, b, c, d; noti tali valori, è possibile conoscere la posizione Est e Nord nel sistema Gauss-Boaga Roma40 (ovvero UTM ED50) di qualsiasi punto inizialmente noto nelle coordinate piane UTM WGS84.

### **La rete IGM95 e il problema delle quote**

Alcuni vertici della rete IGM95 sono collegati con le linee di livellazione ad alta precisione e forniscono, oltre alla quota ellissoidica WGS84 (h), anche una determinazione di precisione della *quota ortometrica (H)*.

**Le altezze** 

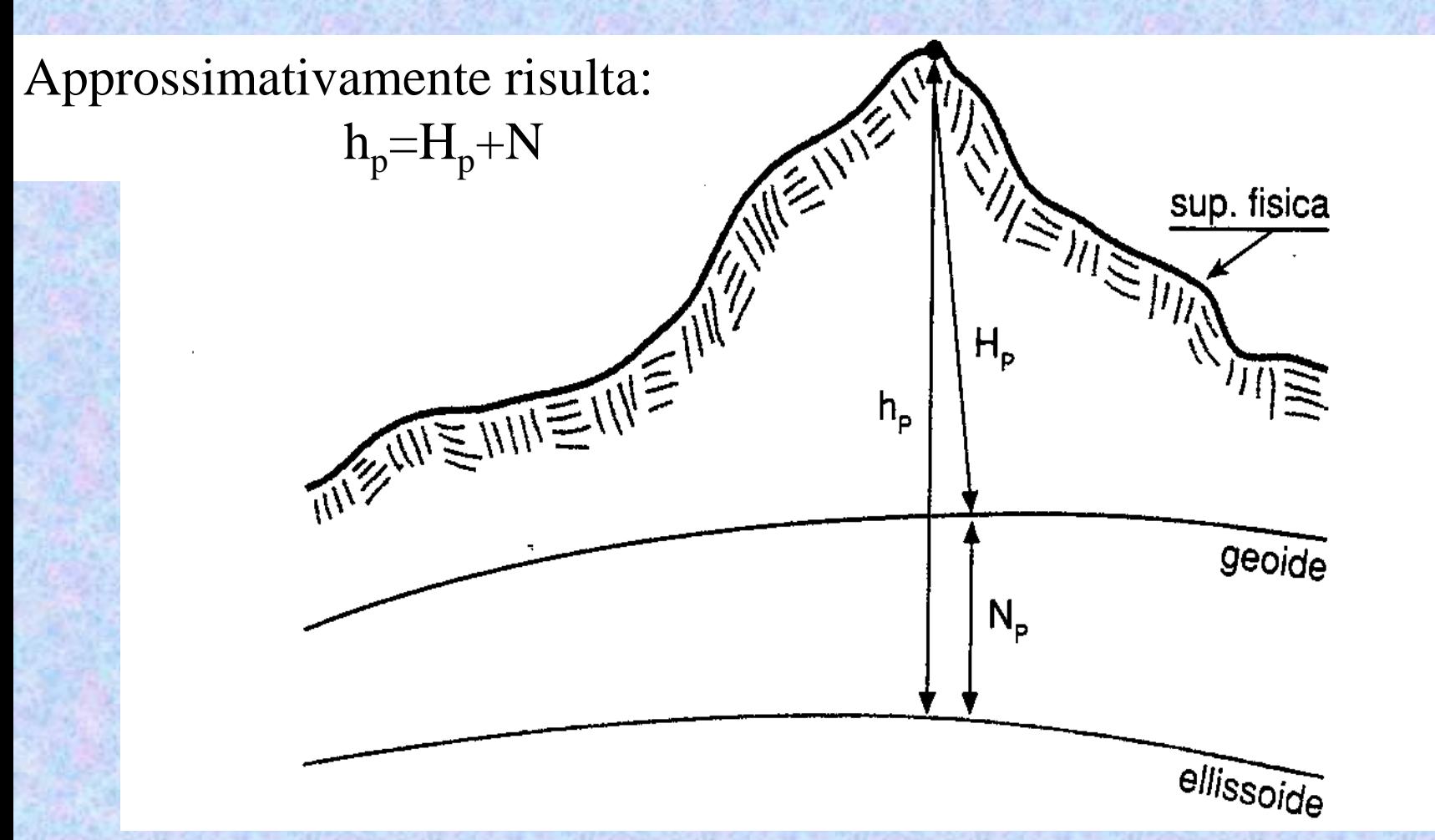

 $h<sub>P</sub>$  = altezza ellissoidica  $H<sub>P</sub>$  = altezza geodica o quota ortometrica  $N_P$  = ondulazione geoidica

### **La determinazione della quota**

Il sistema GPS ci fornisce l'altezza del punto rispetto all'ellissoide (h).

Per la rappresentazione su carta ci occorre la quota rispetto al geoide (H).

Consideriamo la relazione:  $h_p = H_p + N$ 

Nota h, ovvero l'altezza ellissoidica di un punto, per ricavare H, ovvero la quota ortometrica dello stesso punto, occorre conoscere N, ovvero l'ondulazione geoidica.

# **Il geoide ITALGEO95**

In Italia, utilizzando misure basate sulla forza di gravità (misure gravimetriche), è stato determinato l'andamento del geoide, definito inizialmente *ITALGEO95*; in definitiva è noto in alcuni punti il valore di N.

I valori di N sono noti per interpolazione secondo una maglia di 3' x 3'.

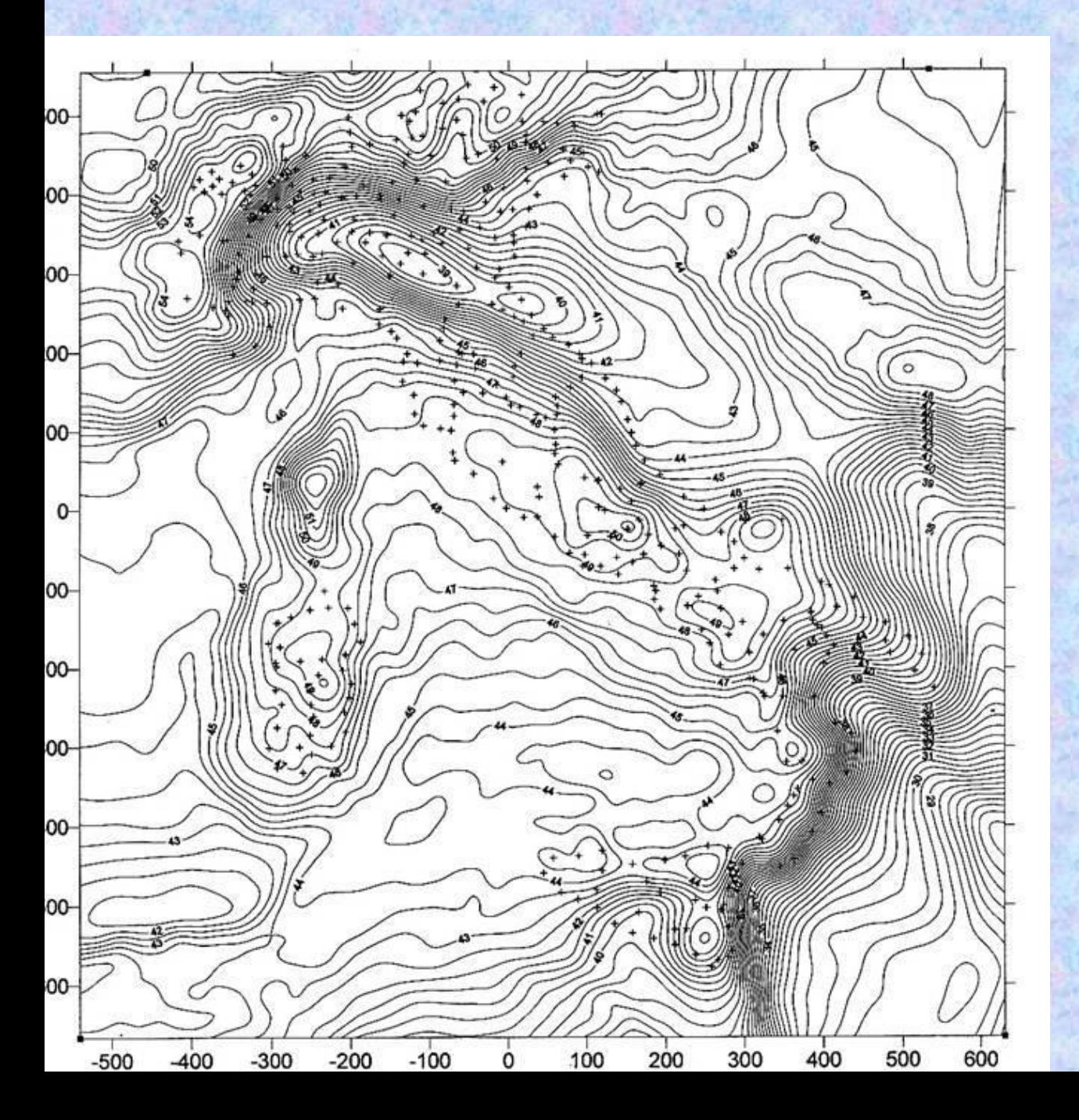

Modello italiano del geoide ITALGEO95 (equidistanza di 0.5 metri). Le ondulazioni geoidiche rispetto all'ellissoide WGS84 sono tutte comprese tra i +37 e i +54 metri.

Il modello ITALGEO è stato rilasciato in versioni successive sempre più accurate: la più recente è **ITALGEO2005.** A questo modello viene attribuita una **accuratezza** *assoluta* **dell'ordine dei 10 cm.**

# **Modelli dell'ondulazione geoidica a scala planetaria**

I modelli dell'ondulazione geodica esistono pure a scala mondiale, con minor dettaglio.

Il modello globale del geoide EGM96 è stato sviluppato da una collaborazione tra la National Imagery and Mapping Agency NIMA, il Goddard Space Flight Center della NASA e l'Ohio State University. Le ondulazioni geoidiche variano da  $+75$  metri a  $-105$ metri rispetto all'ellissoide WGS84.

Il modello è in definitiva una griglia di valori puntiformi spaziati di 0,25 gradi in latitudine e longitudine.

La figura qui sotto è una rappresentazione del geoide **EGM96 i**n termini di *ondulazioni geoidiche*; riporta curve a ondulazione geoidica costante, con equidistanza di 2 metri e colori assegnati in base ai valori delle ondulazioni.

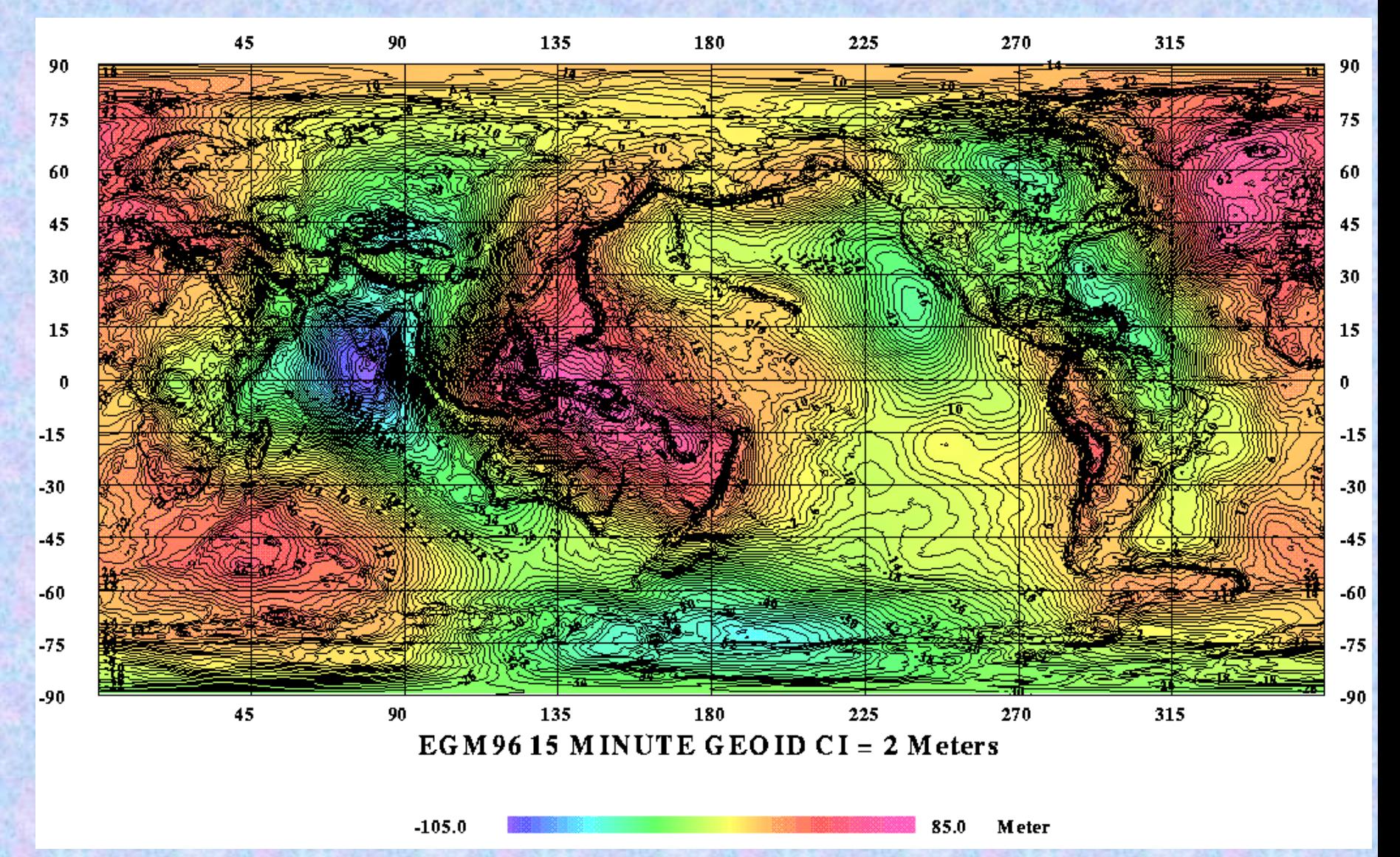

Il software che gestisce i dati di un ricevitore GPS incorpora un modello del geoide (a scala mondiale o locale), per cui è in grado di fornire non solo la quota ellissoidica, ma pure quella ortometrica.

# **Approccio semplificato per le trasformazioni di datum**

Un approccio semplificato alle trasformazioni di datum per le coordinate ellissoidiche o piane è quello di adottare dei valori di passaggio da sommare o sottrarre ai dati di partenza. Vediamo ad esempio il passaggio tra i due sistemi ED50 e Roma40.

## **Il passaggio dalle coordinate Gauss Boaga - Roma 40 ad UTM - ED50**

La differenza tra i due sistemi *Gauss Boaga – Roma40* e *UTM - ED50* non è solo nella diversa costante (detta falsa origine) da aggiungere alle ascisse, ma anche nell'orientamento dell'ellissoide.

Ricordiamo infatti che nel sistema *UTM - ED50* l'ellissoide presenta un orientamento medio europeo, mentre nel sistema *Gauss Boaga - Roma 40* l'ellissoide è orientato a Monte Mario (Roma).

Come conseguenza, prescindendo dalla costante additiva delle ascisse, esiste una differenza tra le due rappresentazioni.

## **Il passaggio dalle coordinate Gauss Boaga - Roma 40 ad UTM - ED50**

Mediamente, a meno delle falsi origini, per ottenere le coordinate nel *sistema UTM Ed50* si devono aggiungere alle *ordinate Nord* della rappresentazione *Gauss Boaga 170-190 m* (corrispondenti a variazioni di latitudini di 5.5"-6.5"), mentre occorre aggiungere alle *ascisse Est 50-70 m* (corrispondenti a variazioni di longitudini di 2.1" – 2.9").

44 Si trovano in letterature i valori da aggiungere o sottrarre in relazione al territorio italiano. Esistono delle curve isotransitive che forniscono i valori mediante isolinee per le quali la quantità da addizionare (o sottrarre) è costante.

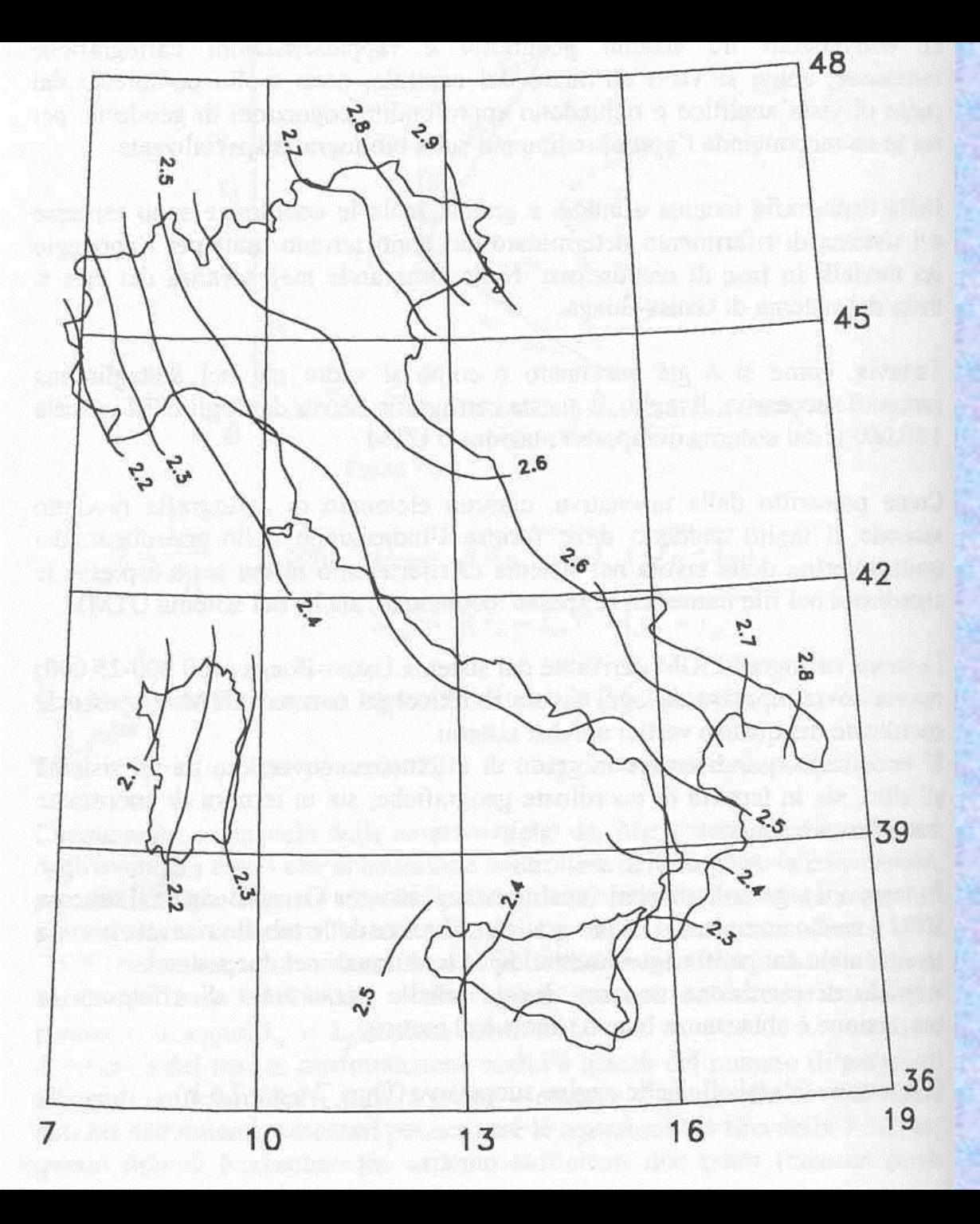

**Il passaggio dalle coordinate Gauss Boaga - Roma 40 ad UTM - ED50 Isotransitive delle longitudini**

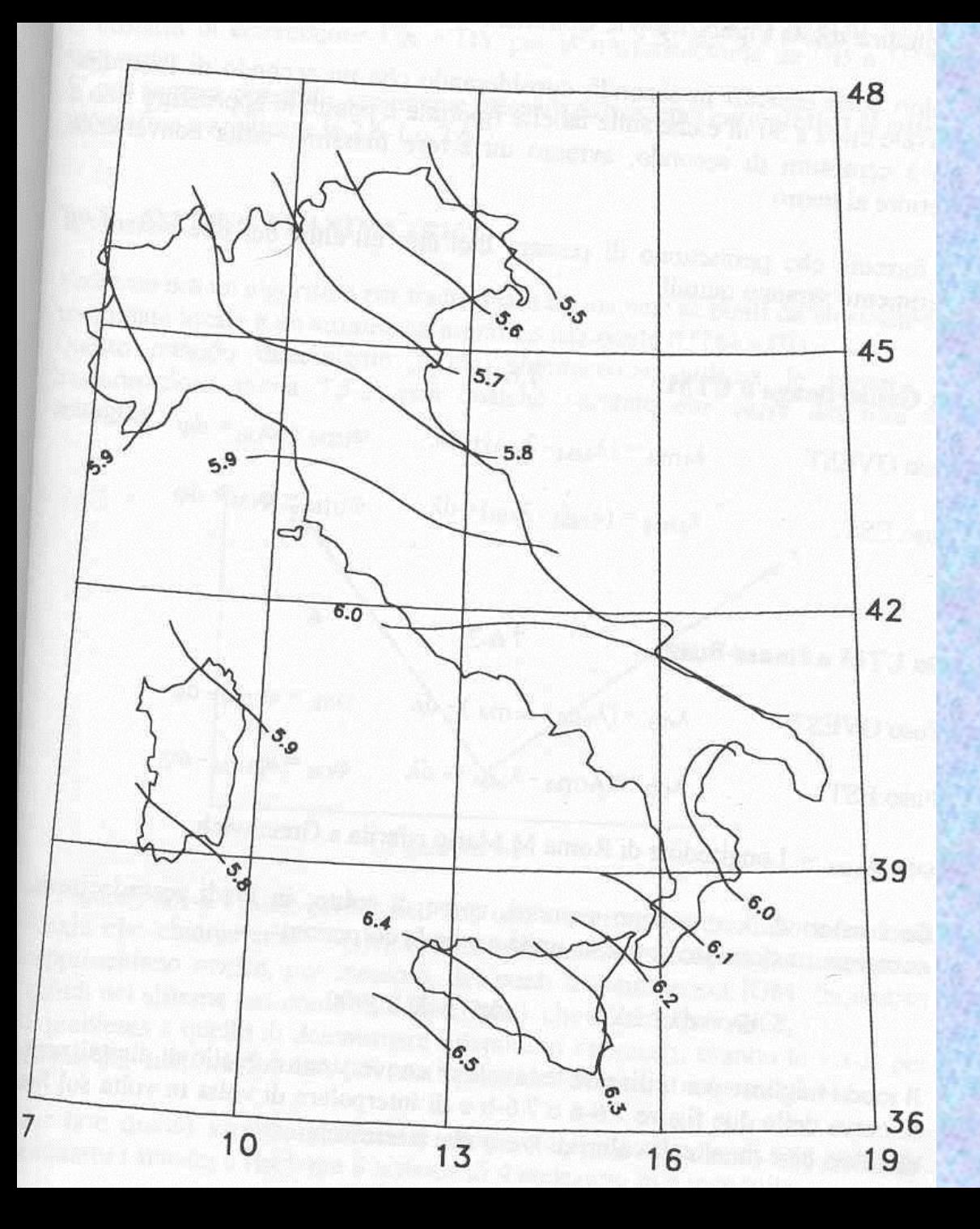

**Il passaggio dalle coordinate Gauss Boaga - Roma 40 ad UTM - ED50 Isotransitive delle latitudini**

## **Da Gauss Boaga - Roma 40 ad UTM - ED50 Il passaggio tra longitudini**

$$
\lambda_{\text{UTM}} = \lambda_{\text{MM}} + \lambda_{\text{GB}} + d\lambda
$$

 $\lambda_{\text{MM}}$  = longitudine di Roma Monte Mario riferita a Greenwich

## **Da Gauss Boaga - Roma 40 ad UTM - ED50 Il passaggio tra latitudini**

 $\varphi_{UTM} = \varphi_{GB} + d\varphi$ 

## **Da UTM - ED50 a Gauss Boaga - Roma 40 Il passaggio tra longitudini**

$$
\lambda_{GB} = \lambda_{UTM} - \lambda_{MM} - d\lambda
$$

 $\lambda_{\text{MM}}$  = longitudine di Roma Monte Mario riferita a Greenwich

## **Da UTM - ED50 a Gauss Boaga - Roma 40 Il passaggio tra latitudini**

 $\varphi_{GB} = \varphi_{UTM} - d\varphi$ 

## **Trasformazione tra Roma 40 e UTMED50**

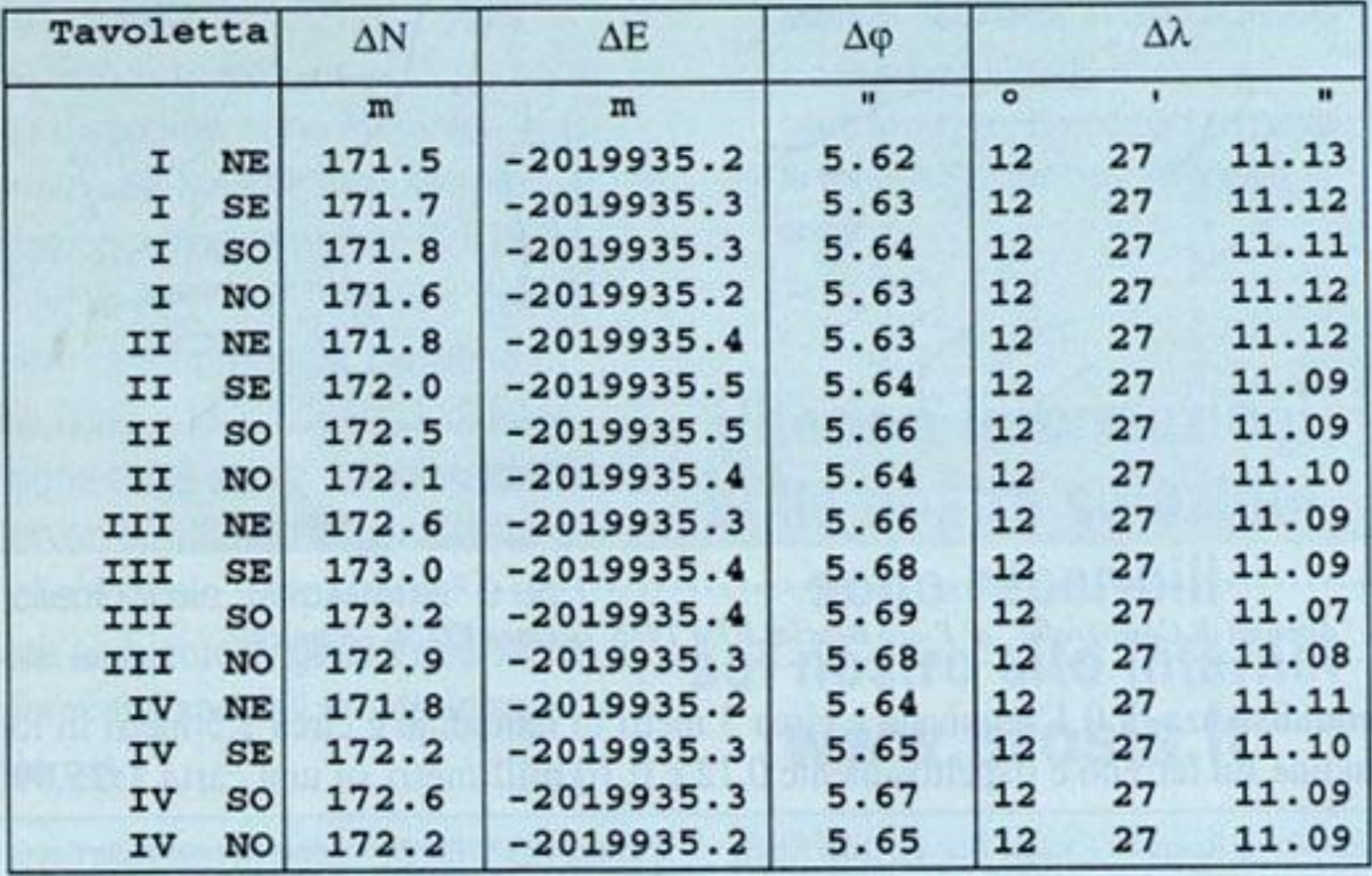

### **Trasformazione tra Roma40 e UTM-ED50**

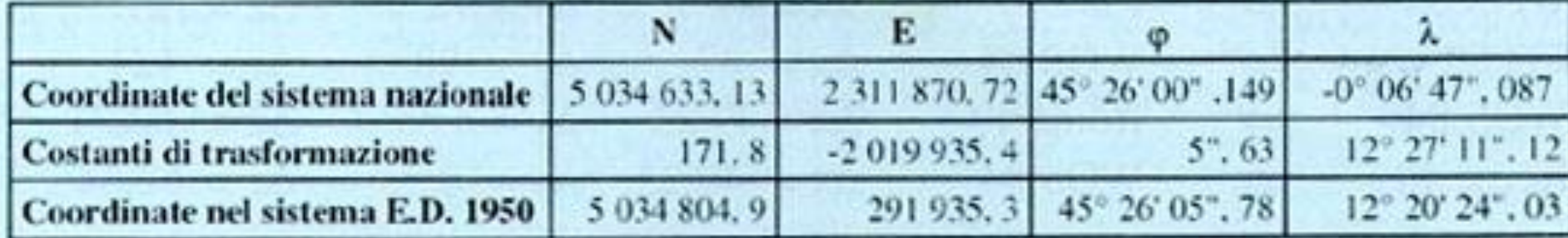